#### МИНИСТЕРСТВО ВЫСШЕГО И СРЕДНЕГО СПЕЦИАЛЬНОГО ОБРАЗОВАНИЯ СССР

Редколлегия журнала «Известия высших учебных заведений» раздел «Геология и разведка»

УДК 550.837:518

№6426-84 Деп от 11.09.84

Юлин М.Н..

## О ЧИСЛЕННОМ РЕШЕНИИ ТРЕХМЕРНОЙ ЗАДАЧИ ГЕОЭЛЕКТРИКИ ПО МЕТОДУ КОНЕЧНЫХ ЭЛЕМЕНТОВ

Функционалы и общая схема алгоритма расчета электромагнитного поля в трехмерной среде приведены в работах [1,3-5]. В настоящей статье внимание уделено двум моментам:

1. Получению конструктивных вычислительных схем достаточно общего вила.

2. Рассмотрению специфики вычислений для математических моделей, содержащих локальные  $S$ -пленки, при решении задачи относительно вектора напряженности электрического поля Е.

Решение геоэлектрической задачи сводится к отысканию стационарного значения функционала [1,4]

$$
F = \iiint_{\Omega} \left[ \frac{1}{\eta} (rot\mathbf{u})^2 + \frac{k^2}{\eta} \mathbf{u}^2 - 2\mathbf{f} \cdot \mathbf{u} \right] dv +
$$
  
+ 
$$
\iint_{\partial\Omega} (\psi \mathbf{u}^2 + 2\vec{\varphi} \cdot \mathbf{u}) ds + i\omega \sum_{j=1}^m \iint_{\partial\Omega_{S_j}} S_j \mathbf{u}_r^2 ds
$$
 (1)

где вектор и соответствует аномальным полям  $E^a$ . или  $H^a$ ;  $k^2 = -i\omega\mu\sigma^*$   $(\sigma^* = \sigma - i\omega\varepsilon)$  -волновое число среды;  $\eta = \mu$ , когда  $\mathbf{u} = \mathbf{E}^{\text{a}}$  или  $\eta = \sigma^*$ , если  $\mathbf{u} = \mathbf{H}^{\text{a}}$ ; f-произвольные локальные (финитные) источники поля;  $\Omega$ -ограниченная трехмерная область с границей  $\partial\Omega$ ;  $\psi(P)$ ,  $\vec{\varphi}(P) \in C^1(\partial\Omega)$ ;  $P \in \partial\Omega$ ;  $\partial\Omega_{S}$ . поверхность *j*-той неоднородной локальной S-пленки Прайса-Шейнманна с проводимостью S<sub>i</sub>; u<sub>r</sub> .- составляющая вектора u, тангенциальная к $\partial\Omega_{s}$ .

Стационарное  $(1)$ функционала значение  $\mathbf{u}_0$ удовлетворяет уравнению [1,4]:

$$
rot\frac{1}{\eta}rot\mathbf{u} + \frac{k^2}{\eta}\mathbf{u} = \mathbf{f},
$$
 (2)

Москва - 1984

краевым условиям

$$
\left\{ \left[ \mathbf{n}, \frac{1}{\eta} rot \mathbf{u} \right] + \psi \mathbf{u} + \vec{\phi} \right\} \Big|_{\partial \Omega} = 0 \tag{3}
$$

и известному условию сопряжения на  $\partial\Omega_{s}$  -той поверхности

$$
\left[\mathbf{H}_\tau\right] = S \mathbf{E}_\tau. \tag{4}
$$

Учитывая ограниченные ресурсы памяти ЭВМ, будем использовать только конечные элементы, представляющие собой прямоугольные параллелепипеды в прямоугольной декартовой системе координат. Они получаются в результате разбиения трехмерной области системой плоскостей, параллельных координатным плоскостям.

При решении задачи будем использовать краевое условие первого рода

$$
\mathbf{u}\big|_{\partial\Omega} = \vec{\varphi} \, . \tag{5}
$$

Функция  $\vec{\varphi}$  корректируется в процессе расчетов на основе решения внешней краевой задачи для полупространства (верхняя и нижняя границы) и посредством учета асимптотического поведения компонент электромагнитного поля на относительно больших расстояниях от неоднородности (боковые границы) в соответствии с алгоритмом Шварца (асимптотика 3-го порядка). В пределах каждого элемента будем использовать локальные координаты  $\overline{x}, \overline{y}, \overline{z}$ . Начало координат соответствует ближней левой верхней вершине ячейки.

Вычисления будем вести на сетке:

$$
\overline{\omega} = \left\{ \left( x_{1i}, x_{2j}, x_{3k} \right) | i = \overline{1, N_1}, j = \overline{1, N_2} \ k = \overline{1, N_3} \right\}
$$

с шагами

$$
h_{\alpha i} = x_{\alpha i+1} - x_{\alpha i}, \ \alpha = 1, 2, 3, \ i = \overline{1, N_{\alpha} - 1}
$$

Для решения задачи (2-3) в каждом из М конечных элементов будем использовать набор базисных (пробных) функций  $P_{\alpha i}^{(i)}(\bar{x}_i)$ , i=1,2,3;  $\alpha$  =1,2;  $j = \overline{1,M}$ . В локальной системе координат должны удовлетворять условиям:

$$
P_{1,j}^{(i)}(0) = P_{2,j}^{(i)}(h_{ij}) = 1;
$$
  

$$
P_{1,j}^{(i)}(h_{ij}) = P_{2,j}^{(i)}(0) = 0.
$$

Для упрощения индексации выделим один элемент с волновым числом к и вычислим его вклад  $\Delta F$ , в функционал (1) (рис. 1а). У функции  $P_{a,i}^{(i)}$  индекс *j* временно будем опускать.

Сначала будем полагать, что в пределах элемента Sпленки отсутствуют. Поле  $\mathbf{u}(\overline{x}_1, \overline{x}_2, \overline{x}_3)$  будем аппроксимировать в нем отношением

$$
\mathbf{u}(\overline{x}_1, \overline{x}_2, \overline{x}_3) \simeq \sum_{i=1}^8 \mathbf{u}_i \tau_i , \qquad (6)
$$

гле

 $\mathcal{T}_1(\bar{x}_1, \bar{x}_2, \bar{x}_3) = P_1^{(1)}(\bar{x}_1) P_1^{(2)}(\bar{x}_2) P_1^{(3)}(\bar{x}_3)$  $\mathcal{T}_2(\vec{x}_1, \vec{x}_2, \vec{x}_3) = P_1^{(1)}(\vec{x}_1) P_2^{(2)}(\vec{x}_2) P_3^{(3)}(\vec{x}_3)$  $\mathcal{T}_3(\bar{x}_1, \bar{x}_2, \bar{x}_3) = P_2^{(1)}(\bar{x}_1) P_1^{(2)}(\bar{x}_2) P_2^{(3)}(\bar{x}_3)$  $\widetilde{\mathcal{L}}_{\mathcal{H}}(\bar{x}_1, \bar{x}_2, \bar{x}_3) = \rho_2^{(\prime)}(\bar{x}_1) \rho_2^{(\prime)}(\bar{x}_2) \rho_1^{(\prime)}(\bar{x}_3),$  $\mathcal{L}_{5}$   $(\bar{x}_1, \bar{x}_2, \bar{x}_3) = P_1^{(1)}(\bar{x}_1) P_1^{(2)}(\bar{x}_2) P_2^{(3)}(\bar{x}_3),$  $\mathcal{L}_6$   $(\bar{x}_1, \bar{x}_2, \bar{x}_3)$  =  $P_1(\theta(\bar{x}_1) P_2(\bar{x}_2) P_3(\bar{x}_3))$  $\mathcal{T}_{7}(\bar{x}_{1}, \bar{x}_{2}, \bar{x}_{3}) = P_{2}^{(\prime\prime}(\bar{x}_{1}) P_{1}^{(\prime\prime)}(\bar{x}_{2}) P_{2}^{(\prime\prime)}(\bar{x}_{3})$  $\mathcal{T}_{8}(\bar{x}_1, \bar{x}_2, \bar{x}_3) = P_2^{(1)}(\bar{x}_1) P_2^{(2)}(\bar{x}_2) P_2^{(3)}(\bar{x}_3)$ В дальнейшем будем использовать оператор  $d_a = \partial/\partial x_a$ ,  $\alpha$  = 1, 2, 3. Введем, кроме того, обозначения

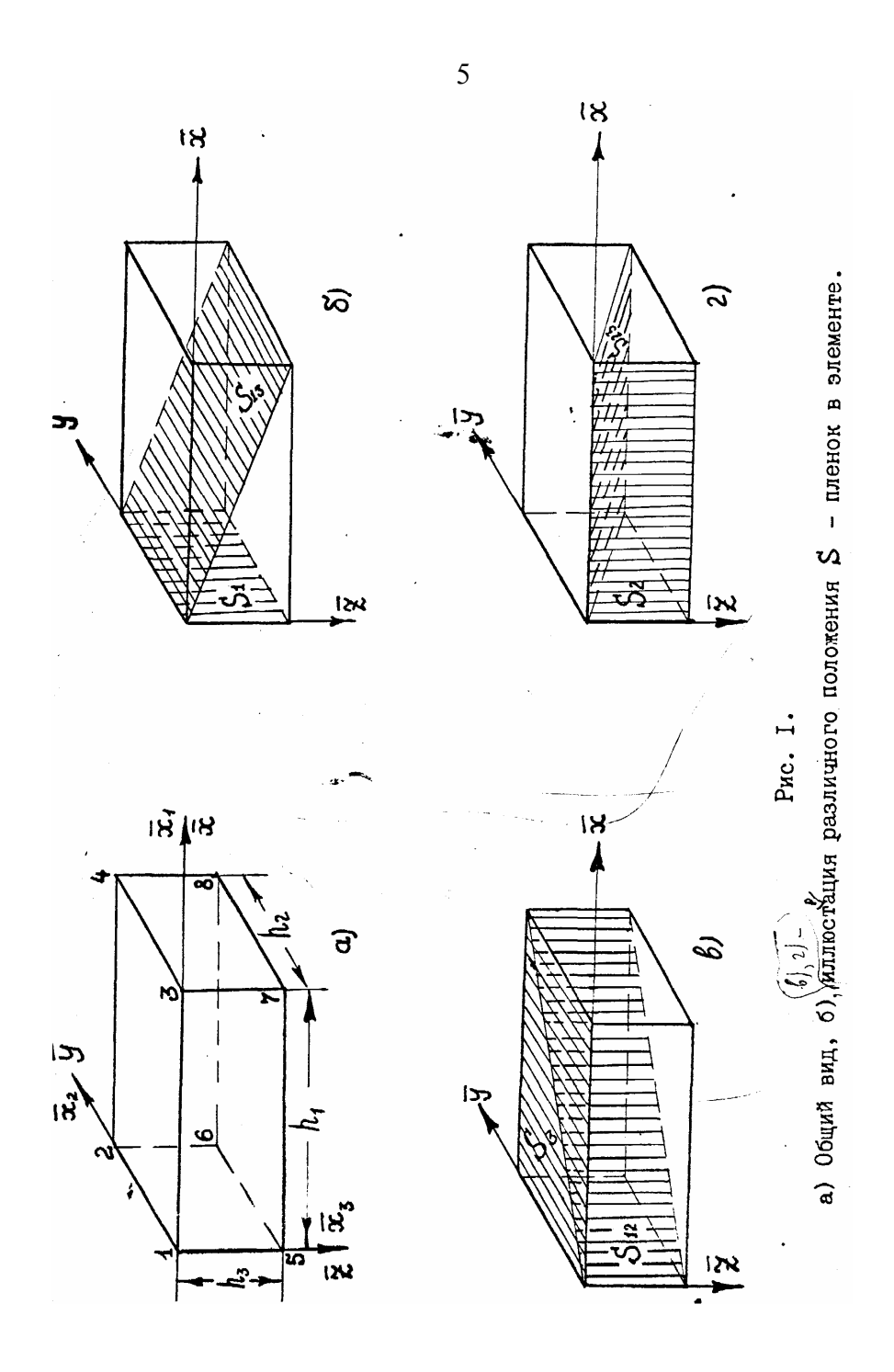

$$
u^{t} = (u_{1}, u_{2}, \ldots, u_{d});
$$
\n
$$
v^{t} = (v_{1}, v_{2}, \ldots, v_{d});
$$
\n
$$
w^{t} = (w_{1}, w_{2}, \ldots, v_{d});
$$
\n
$$
x^{t} = (w_{1}, w_{2}, \ldots, w_{d});
$$
\n
$$
x^{t} = (x_{i}, x_{j}, \ldots, x_{d});
$$
\n
$$
x^{t} = (x_{i} \cdot x_{j}), \qquad i_{j} = i_{j} \overline{e}_{j}
$$
\n
$$
x^{t} = (u_{i} \cdot x_{j}), \qquad i_{j} = i_{j} \overline{e}_{j}
$$
\n
$$
x^{t} = (du_{i} \overline{e}_{i} \cdot d_{j} \overline{e}_{j});
$$
\n
$$
d_{j} = f_{j} z_{j} 3.
$$

где матрицы  $\hat{T}_0$ ,  $\hat{T}_{\alpha\beta}$ имеют размер 8x8, а  $u_i, v_i, w_i, i = \overline{1,8}$ значения составляющих  $u_x, u_y, u_z$  вектора **u** *e* узлах сетки и  $F_i^{(1)}, F_i^{(2)}, F_i^{(3)}$  - величины составляющих вектора  $f$  в вершинах элемента. Для дальнейшего функционал  $\Delta F$ <sub>3</sub> запишем в следующем виде:

$$
\Delta F_3 = \int \left[ \frac{1}{p} \left( \frac{\partial u_x}{\partial y} \right)^2 + \frac{1}{p} \left( \frac{\partial u_x}{\partial z} \right)^2 + \frac{c^2}{p} u_x^2 + \frac{c^2}{p} u_x + \frac{d^2}{p} \left( \frac{\partial u_y}{\partial y} \right)^2 + \frac{1}{p} \left( \frac{\partial u_y}{\partial z} \right)^2 + \frac{c^2}{p} u_y + \frac{d^2}{p} \left( \frac{\partial u_y}{\partial z} \right)^2 + \frac{1}{p} \left( \frac{\partial u_y}{\partial z} \right)^2 + \frac{c^2}{p} u_y + \frac{c^2}{p} u_y + \frac{c^2}{p} u_y + \frac{c^2}{p} u_z + \frac{c^2}{p} u_z
$$

Jerko доказать, что<br>  $f_x \mathcal{L}_x \cong \sum_{i=1}^s \mathcal{L}_i \mathcal{L}_i \cong \int_{\mathcal{I}^*} f_i \mathcal{L}_j = \mathcal{L}^T \hat{\mathcal{L}} \mathcal{L}_i$ 

$$
\bullet \qquad \qquad (9)
$$

Поэтому

$$
\frac{\partial u_x}{\partial y} = \sum_{i=1}^{8} u_i d_x \overline{c}_i \cdot \sum_{j=1}^{8} u_j d_z \overline{c}_j = u^{\pm} \overline{r}_{22} u_j
$$
 (10)  

$$
\frac{\partial u_x}{\partial y} \cdot \frac{\partial u_y}{\partial z} = \sum_{i=1}^{8} w_i d_z \overline{c}_i \sum_{j=1}^{8} v_i d_z \overline{c}_j = u^{\pm} \overline{r}_{23}^2 v_j
$$
 (II)

 $\overline{7}$ 

Если матричные выражения типа (9)-(11) сопоставить всем слагаемым в (8), то после простых преобразований получим:

$$
\begin{aligned}\n&\Delta F_3 = \int \left[ u^{\frac{1}{2}}, u + 2 u^{\frac{1}{2}}, \mathcal{F}_1 + v^{\frac{1}{2}}, v + v^{\frac{1}{2}} \right] \\
&\quad + 2 v^{\frac{1}{2}}, \mathcal{F}_2 + w^{\frac{1}{2}}, \mathcal{F}_3 &\quad u^{\frac{1}{2}} + 2 w^{\frac{1}{2}}, \mathcal{F}_3 \\
&\quad - 2 (w^{\frac{1}{2}}, w^{\frac{1}{2}}, w^{\frac{1}{2}}, w^{\frac{1}{2}}, v^{\frac{1}{2}}, v^{\frac{1}{2}}, w^{\frac{1}{2}}, v^{\frac{1}{2}})\n\end{aligned}
$$

где

$$
\hat{T}_1 = \frac{1}{2} \left( T_{22} + T_{33} + \kappa^2 \hat{T}_0 \right);
$$
\n
$$
\hat{T}_2 = \gamma^2 \left( T_{11} + T_{33} + \kappa^2 \hat{T}_0 \right);
$$
\n
$$
\hat{T}_3 = \gamma^4 \left( T_{11} + T_{22} + \kappa^2 \hat{T}_0 \right);
$$
\n(13)

При надлежащем выборе пробных функций  $P_{\alpha}^{(i)}$  интеграл (12) вычисляется в замкнутом виде. Обозначая

$$
T_{\alpha} = \int_{a} \sum_{i=1}^{n} d\upsilon \quad ; \quad T_{\alpha\beta} = \int_{a} \frac{1}{2} \hat{T}_{\alpha\beta} \frac{d\upsilon}{d\upsilon} \quad (14)
$$

получим окончательное выражение для вклада в интеграл

$$
\Delta F_3 = u^t T_1 u + 2 u^t T_2 T_1 + v^t T_2 v \cdot 2 v^t T_2 T_2.
$$

$$
+ w2 T3 w + 2 w2 T0 F3 -
$$
  
- 2 (w<sup>2</sup> T<sub>23</sub> w + 2L<sup>2</sup> T<sub>31</sub> w<sup>2</sup> + v<sup>2</sup> T<sub>12</sub> u)<sub>-(15)</sub>

Рассмотрим теперь фрагмент сетки, изображенный на рис. 2. Каждый внутренний узел является общей вершиной восьми, элементов. Согласно (14), он будет использоваться для вычисления вкладов  $\Delta F$ , в интеграл  $F$ , только этих восьми элементов и не будет использоваться во всех остальных ячейках.

Для получения системы алгебраических уравнений нужно найти частные производные от функционала (1) по неизвестным значениям поля в узлах сетки и приравнять их нулю:

$$
\frac{\partial F_3}{\partial u_{ijk}} = 0; \quad \frac{\partial F_3}{\partial v_{ijk}} = 0; \quad \frac{\partial F_3}{\partial w_{ijk}} = 0, \quad -1
$$
\n
$$
i = 2, N_{x} - 1; j = 2, N_{y} - 1; k = 2, N_{z} - 1
$$
\n(16)

Таким образом, общий вид уравнения системы (16) получается в результате суммирования вкладов типа (15) для восьми ячеек, примыкающих к рассматриваемому узлу (№14 на рис. 2). Затем находятся частные производные по составляющим вектора  $\vec{u}$  в нем и приравниваются нулю. Воспользуемся соотношением (15). Пусть узел 14 на рис. 2 соответствует узлу 1 на рис. 1а. Найдем

$$
\partial_{\Delta}F_{3}/\partial u_{1}, \partial_{\Delta}F_{3}/\partial v_{4}, \partial_{\Delta}F_{3}/\partial w_{4}.
$$

# Пусть  $I(l) \in \mathbb{R}^8$  вектор, *l*-тая составляющая которого

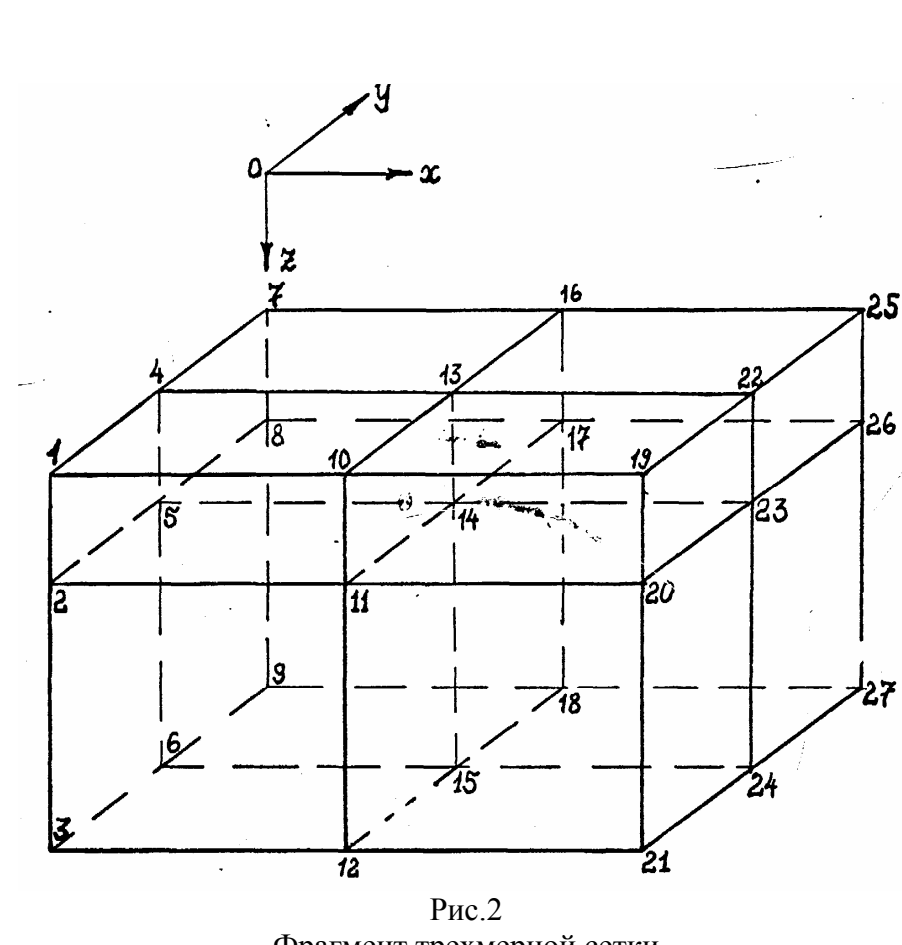

9

Фрагмент трехмерной сетки

 $10$ равна 1, а все другие -нулю. Тогда  $\mathbb{E}$  ( $u^t \mathbb{Z} u = \vec{I}(\omega)$   $\mathbb{Z} u + u^t \mathbb{Z} \vec{I}(\omega)$  $(17)$  $\frac{\partial}{\partial u} (u^t \mathcal{T}_o \mathcal{F}_t) = \vec{1}(u) T_o \mathcal{F}_t$  $(18)$ Учитывая формулы (17), (18), получим  $\frac{\partial^2 \vec{A}}{\partial^2 \vec{L_1}} = \vec{I}^t(1) T_1 U + 2 \vec{C} T_1 \vec{I}(1) + 2 \vec{I}'(1) T_0 \vec{L_1}$  (19)<br>  $\frac{\partial^2 \vec{L_1}}{\partial^2 \vec{L_1}} = 2(\vec{I}^t(1) T_{31} U + 2 r^t T_{12} \vec{I}(1));$  $\overline{\psi_{2}\psi_{3}}=\overline{I}^{t}(1)T_{2}\nu+\nu^{t}T_{2}\overline{I}^{'}(1)+2\overline{I}^{t}(1)T_{o}\mathcal{F}_{2}-\\ \overline{\psi_{2}\psi_{4}}=\overline{I}^{t}(1)\nu^{t}T_{23}\overline{I}^{'}(1)+\overline{I}^{'}(1)T_{72}\nu); \qquad (20)$  $\frac{\partial aF_3}{\partial w_1} = \vec{T}^t(1)T_3w + w^tT_3\vec{I}(1) + 2\vec{T}^t(1)T_0F_3 - \frac{1}{2}(1)$ Пусть  $\mathcal{T}_{\alpha} = (t_{\alpha, i, j})$ ;  $i, j = 1, 8$ ;  $\alpha = 0, 1, 2, 3, 12, 31, 23$ , тогда из (19) получим:  $\frac{\partial_{\Delta}F_3}{\partial u}$  = 24,  $t_{1,11}$  +  $\sum_{i=2}^{8} (t_{1,1i}$  +  $t_{1,i1})u_i$  + +  $2\sum_{i=1}^{s}t_{o,i}$   $\mathcal{F}_{i}^{(1)}$  -  $2\Big(\sum_{i=1}^{s}t_{3i,1i}w_{i}+\sum_{i=1}^{s}t_{12, i1}v_{i}\Big)$  $(22)$ Аналогично записываются производные  $\frac{\partial \Delta F_3}{\partial v_1}$ ,  $\frac{\partial \Delta F_3}{\partial w_1}$ . Обозначим интегралы от элементов матриц  $\widehat{T}_0$ ,  $\widehat{T}_{\alpha\beta}$  $\int_{R} \mathcal{F}_{i} \mathcal{F}_{j} d\mathcal{V} = \mathcal{H}_{i,j}$  ,  $\frac{1}{\lambda_{i}} \int_{R} d_{\lambda} \mathcal{F}_{i} d_{\beta} \mathcal{F}_{j} dxdydz$ Тогда  $t_{01i} = r_{1i}$ 

$$
t_{1,4i} = \begin{cases} 11 \\ t_{2,4i} + t_{3,3,4i} + t_{2,4i} \end{cases}
$$
  
\n
$$
t_{1,4i} = \begin{cases} 1 \\ 1 \end{cases} (t_{2,4,i} + t_{3,3,4i} + t_{2,4,i} + t_{3,4,i} + t_{3
$$

$$
p_{\alpha}^{(i)} = \int_{\alpha_{i}}^{h_{i}} [p_{\alpha}^{(i)}(x_{i})]^{2} dx_{i} ; \nabla p_{\alpha}^{(i)} = \int_{\alpha_{i}}^{h_{i}} [p_{\alpha}^{(i)}(x_{i})]^{2} dx_{i} ;
$$
\n
$$
p_{\alpha}^{(i)} = \int_{h_{i}}^{h_{i}} p_{\alpha}^{(i)}(x_{i}) p_{\alpha}^{(i)}(x_{i}) dx_{i} ; \nabla p_{\alpha}^{(i)} = \int_{h_{i}}^{h_{i}} [p_{\alpha}^{(i)}(x_{i})]^{2} dx_{i} ;
$$
\n
$$
\overline{p}_{\alpha}^{(i)} = \int_{h_{i}}^{h_{i}} p_{\alpha}^{(i)}(x_{i}) [p_{\alpha}^{(i)}(x_{i})]^{2} dx_{i} ; \nabla p_{\alpha}^{(i)} = \int_{\alpha_{i}}^{h_{i}} [p_{\alpha}^{(i)}(x_{i})] [p_{\alpha}^{(i)}(x_{i})]^{2} dx_{i} ;
$$
\n
$$
\overline{p}_{\alpha}^{(i)} = \int_{\alpha_{i}}^{h_{i}} p_{\alpha}^{(i)}(x_{i}) [p_{\alpha}^{(i)}(x_{i})]^{2} dx_{i} ; \nabla p_{\alpha}^{(i)} = \int_{\alpha_{i}}^{h_{i}} [p_{\alpha}^{(i)}(x_{i})]^{2} dx_{i} ,
$$
\nTorna\n
$$
z_{2\pi} = \int_{h_{i}}^{h_{i}} [p_{\alpha}^{(i)}(x_{i})]^{2} [d_{\alpha}p_{\alpha}^{(i)}(y)]^{2} [p_{\alpha}^{(i)}(z)]^{2} dx dy dz = P_{i}^{(i)} [p_{i}^{(i)}(z_{i})]
$$
\n
$$
r_{22,11} = \int_{h_{i}}^{h_{i}} [p_{i}^{(i)}(x)]^{2} [d_{2}p_{i}^{(2)}(y)]^{2} [p_{i}^{(3)}(z)]^{2} dx dy dz = P_{i}^{(1)} [p_{i}^{(2)}(z_{i})].
$$

Аналогично

$$
z_{33,11} = \rho_1^{(1)}, \rho_1^{(2)}, \mathcal{D}\rho_1^{(3)},
$$
  

$$
z_{11} = \rho_1^{(1)}, \rho_1^{(2)}, \rho_1^{(3)}.
$$

Таким образом.

$$
t_{1,11} = {2^{-1}P_1^{(1)}(\mathfrak{D}P_1^{(2)},P_1^{(3)} + P_1^{(2)}\mathfrak{D}P_1^{(3)} + C^2P_1^{(2)}P_1^{(3)})},
$$
  

$$
t_{1,12} = {2^{-1}P_1^{(1)}(\mathfrak{D}P_{12}^{(2)})P_1^{(3)} + P_1^{(2)}\mathfrak{D}P_1^{(3)} + C^2P_{12}^{(2)}P_1^{(3)})},
$$
(23)

 $t_{1,13}$  =  $7^{-1}P_{12}^{(1)}(D\rho_1^{(2)}\rho_1^{(3)} + \rho_1^{(2)}D\rho_1^{(3)} + c^2\rho_1^{(2)}\rho_1^{(3)}$ <br>  $t_{1,14}$  =  $7^{-1}P_{12}^{(1)}(D\rho_{12}^{(2)}\rho_1^{(3)} + \rho_{12}^{(2)}D\rho_1^{(3)} + c^2\rho_{12}^{(2)}\rho_1^{(2)}\rho_1^{(3)}).$  $t_{1,15}$  =  $7^{4}P_{1}^{(1)}(9)P_{1}^{(2)}P_{12}^{(3)} + P_{1}^{(2)}9P_{12}^{(3)} + \kappa^{2}P_{1}^{(2)}P_{12}^{(3)}$  (24)  $t_{1,16}$  =  $7'$   $P_1$  (1) (7)  $P_{12}^{(2)}$   $P_{12}^{(3)}$  +  $P_{12}^{(2)}$   $P_{12}^{(3)}$  +  $\kappa^2 P_{12}^{(2)} P_{12}^{(3)}$   $t_{1,17}$  =  $7^{7}P_{12}^{(1)}(9)P_{1}^{(2)}P_{12}^{(3)} + P_{1}^{(2)}9 P_{12}^{(3)} + \kappa^{2}P_{12}^{(2)}P_{12}^{(3)}$  $t_{1,18} = 7^{11}P_{12}^{(1)}(2)P_{12}^{(1)}P_{12}^{(3)} + P_{12}^{(2)}2)P_{12}^{(3)} + c^2P_{12}^{(2)}P_{12}^{(3)}$ 

Матрицы  $T_{\alpha}$ ,  $\alpha = 0.3$  симметричны, поэтому

 $t_{1,ii}$ <sup>14</sup> $t_{1,ii}$  = 2 $t_{1,ii}$  = 2 $t_{1,ii}$ .

Запишем выражение для всех коэффициентов в (22):

$$
t_{o,1i} = \int_{\Omega} \mathcal{I}_{i} \mathcal{I}_{i} d\mathcal{V}_{i}
$$

Слеловательно.

$$
t_{0,14} = P_1^{(1)} P_1^{(2)} P_1^{(3)}
$$
  
\n
$$
t_{0,12} := P_1^{(1)} P_2^{(2)} P_1^{(3)}
$$
  
\n
$$
t_{0,13} = P_{12}^{(1)} P_1^{(2)} P_1^{(3)}
$$
  
\n
$$
t_{0,14} = P_{12}^{(1)} P_2^{(2)} P_1^{(3)}
$$
  
\n
$$
t_{0,15} = P_1^{(1)} P_1^{(2)} P_{12}^{(3)}
$$
  
\n
$$
t_{0,16} = P_1^{(1)} P_2^{(2)} P_2^{(3)}
$$
  
\n
$$
t_{0,17} = P_{12}^{(1)} P_1^{(2)} P_2^{(3)}
$$
  
\n
$$
t_{0,17} = P_{12}^{(1)} P_1^{(2)} P_2^{(3)}
$$
  
\n
$$
t_{18} = P_1^{(1)} P_1^{(2)} P_1^{(3)}
$$

Лалее

$$
t_{31,12} = \begin{cases} 7 & 7/7/7 \end{cases} P_1^{(2)} P_2^{(3)} = \begin{cases} 7/7/7 \end{cases}
$$
  
\n
$$
t_{31,12} = \begin{cases} 7/7/7 \end{cases} P_1^{(2)} P_2^{(3)} = \begin{cases} 7/7/7 \end{cases}
$$
  
\n
$$
t_{31,13} = \begin{cases} 7/7/7 \end{cases} P_2^{(1)} P_1^{(2)} P_2^{(3)} = \begin{cases} 7/7/7 \end{cases}
$$
  
\n
$$
t_{31,15} = \begin{cases} 7/7/7 \end{cases} P_1^{(1)} P_1^{(2)} P_2^{(3)} = \begin{cases} 7/7/7 \end{cases}
$$
  
\n
$$
t_{31,16} = \begin{cases} 7/7/7 \end{cases} P_1^{(1)} P_2^{(2)} P_2^{(3)} = \begin{cases} 7/7/7 \end{cases}
$$
  
\n
$$
t_{31,16} = \begin{cases} 7/7/7 \end{cases} P_1^{(2)} P_2^{(3)} P_2^{(3)} = \begin{cases} 7/7/7 \end{cases}
$$

13

и, наконец,

$$
t_{12,11} = ?^{-1} \overline{P_1}^{(1)} \overline{P_1}^{(2)} P_1^{(3)},
$$
  
\n
$$
t_{12,12} = ?^{-1} \overline{P_1}^{(1)} \overline{P_1}^{(2)} P_1^{(3)},
$$
  
\n
$$
t_{12,13} = ?^{-1} \overline{P_1}^{(1)} \overline{P_1}^{(2)} P_1^{(3)},
$$
  
\n
$$
t_{12,14} = ?^{-1} \overline{P_1}^{(1)} \overline{P_1}^{(2)} P_1^{(3)},
$$
  
\n
$$
t_{12,15} = ?^{-1} \overline{P_1}^{(1)} \overline{P_1}^{(2)} P_1^{(3)},
$$
  
\n
$$
t_{12,15} = ?^{-1} \overline{P_1}^{(1)} \overline{P_1}^{(2)} P_1^{(3)},
$$
  
\n
$$
t_{12,15} = ?^{-1} \overline{P_1}^{(1)} \overline{P_1}^{(2)} P_1^{(3)},
$$
  
\n
$$
t_{12,18} = ?^{-1} \overline{P_1}^{(1)} \overline{P_1}^{(2)} P_1^{(3)},
$$
  
\n
$$
t_{12,18} = ?^{-1} \overline{P_1}^{(0)} \overline{P_2}^{(2)} P_2^{(3)},
$$

Аналогично коэффициенты находятся  $\bf{B}$ Производных  $\frac{\partial \Delta F_3}{\partial v}$ ,  $\frac{\partial \Delta F_3}{\partial w}$ , определяемых формулами (20), (21).

Обратимся снова к рис.2. Выполним суммирование выражений вида (22) по всем ячейкам, окружающих точку 14 и приравняем сумму к нулю. В результате получим общий вид уравнений системы, к которой редуцируется вариационная задача:

 $\sum_{i=1}^{27} \left( \mathcal{U}_i \mathcal{C}_i^{(4)} + \mathcal{V}_i \mathcal{D}_i^{(4)} + \mathcal{W}_i \mathcal{C}_i^{(4)} \right) - \mathcal{R}_i^{(4)} \mathcal{F}_i^{(4)} = 0,$  $\sum_{i=1}^{27} (V_i C_i^{(2)} + W_i D_i^{(2)} + U_i C_i^{(2)} + A_i^{(2)} \mathcal{F}_i^{(2)} = 0,$  $\sum_{i=1}^{23} (W'_i C_i^{(3)} + U_i \mathcal{D}_i^{(3)} + V'_i C_i^{(3)}) - R_i^{(3)} \mathcal{F}_i^{(3)} = 0,$  $(26)$ 

где, согласно (24), (25)

 $C_{14}^{(1)} = \sum_{i=1}^{8} t_{i}^{(1)} , t_{i,11}^{(i)} = \sum_{i=1,1}^{8} \sum_{i=1}^{8} P_{i,j}^{(1)} (\text{DP}_{i,j}^{(2)} P_{i,j}^{(3)} + P_{i,j}^{(2)} \text{DP}_{i,j}^{(3)} + E_{j}^{2} P_{i,j}^{(2)} P_{i,j}^{(3)})$  $C_{13}^{(1)} = \sum_{j=1,2,5,6} t_{5,15}^{(j)}$   $C_{15}^{(1)} = \sum_{j=1,2,5,6} t_{11,15}^{(j)}$  $C_5^{(n)} = \sum_{i=1}^{4} t_{i, i3}^{(j)}$ ;  $C_{23}^{(n)} = \sum_{i=5}^{8} t_{i, i3}^{(j)}$ ;  $C_{11}^{(0)} = \sum_{i=2,3,6,7}^{(0)} t_{i,12}^{(i)}$ ;  $C_{17}^{(1)} = \sum_{i=1,4,5,8}^{(1)} t_{i,2}^{(i)}$ ;  $C_{10}^{(1)} = t_{1,16}^{(2)} + t_{1,16}^{(6)}$ ;  $C_{16}^{(1)} = C_{1,16}^{(1)} + C_{1,16}^{(5)}$ ;  $C_{12}^{(1)} = E_{1,16}^{(3)} + E_{1,16}^{(2)}$ ;  $C_{18}^{(1)} = E_{1,16}^{(4)} + E_{1,16}^{(8)}$  $C_{4}^{(1)}$  = t<sub>1</sub>(x)</sub> + t<sub>1,1x</sub>;  $C_{6}^{(1)}$  = t<sub>1,1x</sub> + t<sub>1,1x</sub>;  $C_{92}^{(1)}$  = t<sub>1,1x</sub> + t<sub>1,1x</sub>;  $C_{24}^{(1)}$  =  $t_{112}^{(1)}$  +  $t_{112}^{(8)}$  ,  $C_{2}^{(1)}$  =  $t_{114}^{(2)}$  +  $t_{141}^{(3)}$  ,  $C_{3}^{(1)}$  =  $t_{114}^{(1)}$  +  $t_{114}^{(4)}$  $C_{20}^{(1)}$  =  $t_{1,14}^{(6)}$  +  $t_{1,14}^{(7)}$  ;  $C_{26}^{(7)}$  =  $t_{1,14}^{(5)}$  +  $t_{1,14}^{(8)}$  ;  $C_{1}^{(7)}$  =  $t_{1,16}^{(2)}$  ;  $C_x^{(1)} = t_{118}^{(1)}$  ;  $C_{25}^{(1)} = t_{118}^{(5)}$  ;  $C_{19}^{(1)} = t_{118}^{(6)}$  $C_3^{(1)}$  =  $t_{1,18}^{(3)}$  ;  $C_9^{(1)}$  =  $t_{1,18}^{(4)}$  ;  $C_{21}^{(1)}$  =  $t_{1,18}^{(2)}$  $C_{.97}^{(7)} = t_{.18}^{(8)}$ 

Коэффициенты  $D_i^{(1)}$ ,  $G_i^{(1)}$ ,  $R_i^{(1)}$  вычисляются по тем же формулам, что и  $C_i^{(1)}$ , путем замены  $t_{1,1i}^{(j)}$  на  $t_{12,1i}^{(j)}$ ,  $t_{31,1i}^{(j)}$ ,  $t_{0,1i}$  соответственно.

Аналогично из соображений симметрии записываются выражения для коэффициентов  $C_i^{(\alpha)}$ ,  $D_i^{(\alpha)}$ ,  $G_i^{(\alpha)}$ ,  $R_i^{(\alpha)}$ , i =1,8,  $\alpha = 2.3$ .

Каждому внутреннему  $(i, j, k)$ -тому узлу сетки соответствует система из трех уравнений (26). Общее количество таких систем равно  $(N_x - 2) \times (N_y - 2) \times (N_z - 2)$ .

### Вычислительные схемы учитывающие присутствие в геоэлектрическом разрезе S-пленок.

Вклад пленок в функционал (1) определяет интеграл

$$
F_{s} = -i\omega \sum_{j=1}^{\infty} \int_{\partial \mathcal{R}S} S_j \overline{i\zeta}^2 \, dS', \qquad (27)
$$

где  $\partial\Omega_{s}$  - поверхности пленок.

Для получения расчетных формул снова рассмотрим отдельный элемент и различное положение пленок в нем. Ограничимся случаями, изображенными на рис. 1.

1. Пленка  $S_1$  (рис. 16).

В этом случае  $\mathbf{u}_{\tau} = (0, u_{\nu}, u_{\tau})$ . Поле будем аппроксимировать функцией

$$
\mathbf{u}_{\tau} \approx \sum_{i=1}^{8} (\mathbf{u}_{\tau})_{i} \tau_{i}, \qquad (28)
$$

где  $(\mathbf{u}_r)$  – значения вектора  $\mathbf{u}_r$  в вершинах элемента,

$$
\begin{aligned}\n\mathcal{L}_1(\overline{x_2}, \overline{x_3}) &= P_1^{(2)}(\overline{x_2}) \cdot P_2^{(3)}(x_3); \quad \mathcal{L}_2 = P_2^{(2)} P_2^{(3)}; \\
\mathcal{L}_3 &= P_1^{(2)} P_2^{(3)}; \\
\mathcal{L}_4 &= \mathcal{L}_4 = \mathcal{L}_4 = \mathcal{L}_4 = 0.\n\end{aligned}
$$

 $\overline{S}_1$ . Заменяя проводимость пленки средним значением Получим

$$
\Delta F_{Sf} = -i\omega \overline{S}_f \int_0^a \int_0^x (u_y^2 + u_z^2) dx, dx_{\overline{S}} =
$$

$$
-i\omega \overline{S}_f \left( v^2 \overline{S}_f v + w^2 \overline{S}_f w \right).
$$

 $t_{14}^{(S1)} = P_1^{(2)} P_2^{(3)}$ ;  $t_{12} = P_2^{(3)} P_1^{(3)}$ ;  $t_{15} = P_1^{(2)} P_2^{(3)}$  $t_{16} = \rho_{12}^{(2)} \rho_{13}^{(3)}$ ,  $t_{13} = t_{14} = t_{15} = t_{16} = 0$ .  $(30)$ 

Первая строчка матрицы  $T_{S_i}$  имеет элементы  $t_{1i}^{(S_i)}$ :

2. Пленка  $S_2$  (рис. 1г). Здесь  $\mathbf{u}_{i} = (u_{i}, 0, u_{i})$  и

$$
\tau_1 = P_1^{(1)}(\overline{x}_1) P_1^{(3)}(\overline{x}_3); \ \tau_3 = P_2^{(1)} P_1^{(3)}; \ \tau_5 = P_1^{(1)} P_1^{(3)}; \ \tau_7 = P_2^{(1)} P_2^{(3)};
$$

$$
\tau_2 = \tau_4 = \tau_6 = \tau_8 = 0.
$$

По аналогии с (29) для вклада  $\Delta F_{s}$ , получим:

$$
\Delta F_{s2} = -c\omega S_z (u^t \zeta_{s2} u + w^t \zeta_{s2} w). \tag{31}
$$

Элементы  $t_{1i}^{(S_2)}$  первой строчки матрицы  $T_{S_2}$  определяются формулами:

$$
\mathcal{L}_{13}^{(S2)} = P_{12}^{(2)} P_1^{(3)} , \quad \mathcal{L}_{11}^{(S2)} = P_1^{(2)} P_1^{(3)} , \quad \mathcal{L}_{15}^{(S2)} = P_1^{(2)} P_1^{(3)} ,
$$
\n
$$
\mathcal{L}_{17}^{(S2)} = P_{12}^{(3)} P_{12}^{(3)} , \quad \mathcal{L}_{12}^{(S2)} = \mathcal{L}_{14}^{(S2)} = \mathcal{L}_{16}^{(S2)} = \mathcal{L}_{18}^{(S2)} = Q
$$

$$
6\phantom{.0}
$$

 $(29)$ 

3.Пленка *S*<sup>3</sup> (рис. 1в),  $\text{Oчевидно, } \mathbf{u}_{\tau} = (u_{x}, u_{y}, 0)$  и

$$
\overline{\mathcal{L}}_{1}(\overline{x}_{1}, \overline{x}_{2}) = \rho_{1}^{(1)}(\overline{x}_{1})\rho_{1}^{(2)}(\overline{x}_{2}); \overline{\mathcal{L}}_{2} = \rho_{1}^{(1)}(\overline{x}_{1})\rho_{2}^{(2)}(\overline{x}_{2})
$$
  

$$
\overline{\mathcal{L}}_{3} = \underline{\mathcal{L}}_{2}^{(1)}(\overline{x}_{1})\rho_{1}^{(2)}(\overline{x}_{2}); \overline{\mathcal{L}}_{4} = \rho_{2}^{(1)}(\overline{x}_{1})\rho_{2}^{(2)}(\overline{x}_{2});
$$
  

$$
\overline{\mathcal{L}}_{5} = \overline{\mathcal{L}}_{6} = \overline{\mathcal{L}}_{7} = \overline{\mathcal{L}}_{8} = 0.
$$

Вклад пленки *S*3 равен:

$$
\Delta \bar{f}_{33}^2 - i\omega s_s \left(2t^2 \bar{f}_{33} u + v^2 \bar{f}_{33} v^2\right) \tag{32}
$$

где элементы первой строчки матрицы  $\mathit{T}_{\mathit{S}_{\mathit{3}}}$ имеют вид:

$$
\begin{aligned}\n\tau_{11}^{(S_3)} &= P_1^{(1)} P_1^{(2)}; \\
\tau_{12}^{(S_3)} &= P_2^{(1)} P_2^{(2)}; \\
\tau_{13}^{(S_3)} &= P_1^{(1)} P_2^{(2)}; \\
\tau_{14}^{(S_3)} &= P_2^{(1)} P_2^{(2)}; \\
\tau_{15}^{(S_3)} &= \tau_{16}^{(S_3)}; \\
\tau_{16}^{(S_3)} &= \tau_{18}^{(S_3)} = \tau_{18}^{(S_3)} = O.\n\end{aligned} \tag{33}
$$

4. Пленка *S13* (рис.1б). В пределах пленки  $\overline{x}_3 = -\overline{x}_1 h_3 / h_1$ , а вектор

 $\tilde{u}_{\tau}$  =  $(cost \nless_{r3} u_x, u_y, cot \nless_{r3} u_z),$ 

где

$$
cal_{3} = h_{1}/\sqrt{h_{1}^{2} + h_{3}^{2}}
$$
,  $cos\gamma_{3} = h_{3}/\sqrt{h_{1}^{2} + h_{3}^{2}}$ 

Вклад  $\Delta F_{_{S_{13}}}$  в интеграл (27) равен

$$
18
$$
\n
$$
4F_{s_{13}} \cong i \omega \sqrt{1 + (h_{3}/h_{1})^{2}} \int_{s_{13}}^{h_{1}h_{2}} S_{13} \left[ \cos^{2}x_{13} u_{x}^{2} + u_{1}^{2} + \omega^{2} \right] \cos^{2}x_{3}^{2} dx dx
$$
\n
$$
= i \omega^{2} \overline{S}_{13} (\cos^{2}x_{13} u^{2} \overline{S}_{13} u + v^{2} \overline{S}_{13} v + \omega^{2} \overline{S}_{13} w^{2} \overline{S}_{13} w^{2}).
$$
\n(34)

Функции  $\tau_i$  в (28) имеют вид:  $\mathcal{T}_4 = \rho_1^{(4)}(\bar{x}_1)\rho_1^{(2)}(x_2)\rho_1^{(3)}(\bar{x}_1h_3/h_d), \ \ \overline{\mathcal{T}}_2 = \rho_1^{(4)}\rho_2^{(2)}\rho_1^{(3)}(x_1h_3/h_d),$  $\mathcal{T}_4 = \rho_2^{(1)} \rho_1^{(2)} \rho_2^{(3)}$ ;  $\mathcal{T}_3 = \rho_2^{(1)} \rho_2^{(2)} \rho_2^{(3)} (\tilde{x}_1 h_3 / h_1)$ ;  $\mathcal{I}_{\mathcal{S}} = \mathcal{I}_{\mathcal{S}} = \mathcal{I}_{\mu} = \mathcal{I}_{\mathcal{S}} = O$ а элементами первой строчки матрицы *'s/<sup>з</sup>* являются числа  $(513)$  (2) (13) (313) (2) (13)

(35) где

$$
\int_{R_{1}}^{R_{2}} f(x) = \sqrt{1 + (hc/hL)^{2}} \int_{2}^{hc} f(x) \int_{R_{1}}^{R_{2}} (x_{e}) \int_{2}^{R_{2}} (x_{e}h_{x}) h_{e} \Big) \int_{2}^{R_{2}} (x_{e}h_{x}) dx_{e}
$$
\n
$$
d_{1}h_{2}m_{1}n_{2} = 1, 2, 3.
$$

5. Пленка  $S_{I2}$  (рис. 1В). В пределах пленки  $\overline{x}_2 = \overline{x}_1 h_2 / h_1$ , а вектор

$$
\vec{u}_{\tau} = (cos \alpha_{12}, u_{x}, cos \beta_{12} u_{y}, u_{z}),
$$

где

$$
cos \alpha_{12} = h_1/\sqrt{h_1^2 + h_2^2}
$$
,  $cos \beta_{12} = h_2/\sqrt{h_1^2 + h_2^2}$ .

17

Интеграл по поверхности пленки∆ $F_{\tiny \mbox{S}_{12}}$ равен:

$$
k_r k_3 = -i\omega \sqrt{1 + (h_z/h_r)^2} \int_0^{h_r h_3} \int_{s_{12}}^{s_2} \left[ \cos^2 \alpha_{12} u_x^2 + \cos^2 \beta_{12} u_z^2 + u_z^2 \right] \, dz \, dz
$$
  
\n
$$
\approx i\omega \bar{s}_{12} \left( \cos^2 \alpha_{12} u^2 + \sin^2 \beta_{12} u + \cos^2 \beta_{12} v^2 \right) \qquad (36)
$$

19

В аппроксимации (28) функции  $\tau_i$  имеют вид:

$$
\begin{aligned} \nabla_{1} &= \rho_{1}^{(1)}(\bar{x}_{1})\rho_{1}^{(2)}(\bar{x}_{1}h_{2}/h_{1})\rho_{1}^{(3)}(\bar{x}_{2}); \ \ \nabla_{4} &= \rho_{2}^{(1)}\rho_{2}^{(2)}(\bar{x}_{1}h_{2}/h_{1})\rho_{1}^{(3)}(\bar{x}_{2})\\ \nabla_{5} &= \rho_{1}^{(1)}(\bar{x}_{1})\rho_{1}^{(2)}(\bar{x}_{1}h_{2}/h_{1})\rho_{2}^{(3)}(\bar{x}_{2}); \ \ \nabla_{5} &= \rho_{2}^{(1)}\rho_{2}^{(2)}\rho_{2}^{(3)},\\ \nabla_{2} &= \nabla_{5} &= \nabla_{5} &= \nabla_{2} &= 0. \n\end{aligned}
$$

После интегрирования элементами первой строчки матрицы  $T_{\scriptscriptstyle S_{12}}$ будут числа:

$$
t_{11} = P_{11,11} P_1^{(3)} \t t_{12} = P_{12,12} P_1^{(3)}
$$
  
\n
$$
t_{13} = P_{11,11} P_{12}^{(3)} \t t_{13} = P_{12,12} P_1^{(3)}
$$
  
\n
$$
t_{15} = P_{11,11} P_{12} \t t_{13} = P_{13} P_{12,12} P_{12}
$$
  
\n
$$
t_{12} = t_{14} P_{12} = t_{15} P_{12} = 0
$$
 (37)

6. Пленка *S*23 (рис. 1г). На пленке

$$
\overline{x}_3 = \overline{x}_2 h_3 / h_2
$$

и

$$
\widehat{\mathcal{U}}_{\mathcal{F}} = (\mathcal{U}_{x}, \cos \beta_{2,3}, \mathcal{U}_{y}, \cos \gamma_{2,3}, \mathcal{U}_{\sharp}),
$$

$$
\cos \beta_{23} = h_2 / \sqrt{h_2^2 + h_3^2} \quad \cos \gamma_{23} = h_3 / \sqrt{h_2^2 + h_3^2} \, .
$$

Eё вклад ∆F<sub>s23</sub> равен

$$
4\int_{523}^{1/2} -i\omega \sqrt{1+(h_3/h_2)^2} \int_{0}^{h_1h_2} \int_{23}^{2} (u_x^2 + c\omega^2)^2_{23} u_y^2 + c\omega^2 \int_{23}^{2} u_z^2 \, dx \, dx
$$

После интегрирования получим

$$
4\sqrt{3}33 = -i\omega \sqrt{3}3\left(\omega^{2}\sqrt{3}23\omega + \cos^{2}\sqrt{3}3\omega^{2} + \cos^{2}\sqrt{3}3\omega^{2} + \cos^{2}\sqrt{3}3\omega^{2}\right)
$$

При использовании аппроксимации (28) функции  $\tau_i$  имеют вид:

$$
\tau_{1} = \rho_{1}^{(4)}(\bar{x}_{1}) \rho_{2}^{(2)}(\bar{x}_{2}) \rho_{1}^{(3)}(\bar{x}_{1} \, h_{2}); \ \tau_{3} = \rho_{2}^{(4)} \rho_{1}^{(3)}(\bar{x}_{1} \, h_{2});
$$
\n
$$
\tau_{6} = \rho_{1}^{(4)}(\bar{x}_{1}) \rho_{2}^{(2)}(\bar{x}_{2}) \rho_{2}^{(3)}(\bar{x}_{1} \, h_{3}) \rho_{1}^{(3)}(\bar{x}_{1} \, h_{3})
$$
\n
$$
\tau_{2} = \tau_{4} = \tau_{5} = \tau_{7} = 0.
$$

THEMENTEIMATPHIELI

\n
$$
T_{S_{23}} - \text{cyto } \text{UICJIA:}
$$
\n
$$
t_{H} = P_{H} \left( \frac{a_{33}}{a_{11}} \right) \left( \frac{a_{33}}{a_{31}} \right) \left( \frac{a_{33}}{a_{31}} \right) \left( \frac{a_{33}}{a_{31}} \right) \left( \frac{a_{33}}{a_{31}} \right)
$$
\n
$$
t_{H} = P_{H} \left( \frac{a_{33}}{a_{31}} \right) \left( \frac{a_{33}}{a_{31}} \right) \left( \frac{a_{33}}{a_{31}} \right) \left( \frac{a_{33}}{a_{31}} \right) \left( \frac{a_{33}}{a_{31}} \right)
$$
\n
$$
t_{H} \left( \frac{a_{33}}{a_{31}} \right) = t_{H} \left( \frac{a_{33}}{a_{31}} \right) \left( \frac{a_{33}}{a_{31}} \right) \left( \frac{a_{33}}{a_{31}} \right) \left( \frac{a_{33}}{a_{31}} \right)
$$
\n
$$
t_{H} \left( \frac{a_{33}}{a_{31}} \right) = t_{H} \left( \frac{a_{33}}{a_{31}} \right) \left( \frac{a_{33}}{a_{31}} \right) \left( \frac{a_{33}}{a_{31}} \right) \left( \frac{a_{33}}{a_{31}} \right) \left( \frac{a_{33}}{a_{31}} \right)
$$

Из полученных матриц построим матрицы  $T_S^{(1)}$ ,  $T_S^{(2)}$ ,  $T_S^{(3)}$  , относящиеся <sup>к</sup> компонентам вектора **<sup>u</sup>** <sup>и</sup> учитывающие присутствие <sup>в</sup> одном элементе всех рассмотренных типов проводящих пленок. Все они симметричные. При вычислении производных из них выделяется только первая строка <sup>и</sup> первый столбец, поэтому достаточно выписать элементы одной строчки для  $T_S^{(\alpha)}$ .

где

В общем виде вклад всех пленок  $\Delta F_s$  в функционал (1) определим равенством

 $A F_s = -i\omega (u^t T_s'') u + v^t T_s^{(2)} v + w^t T_s^{(3)} w'$ где матрицы  $T_s^{(\alpha)} = (t_{S_{ii}}^{(\alpha)})$  - собираются из таблиц  $T_{S_1}, T_{S_2}, T_{S_3}$ ,  $T_{s_1}$ ,  $T_{s_2}$ ,  $T_{s_3}$ . Запишем элементы первой строчки каждой матрицы:

$$
t_{s1i}^{(1)} = \overline{S}_{2} t_{1i}^{(3)} + \overline{S}_{3} t_{1i}^{(3)} + \cos^{2} \alpha_{13} \overline{S}_{13} t_{1i}^{(31)} + \cos^{2} \alpha_{12} \overline{S}_{12} t_{1i}^{(31)} + \overline{S}_{23} t_{1i}^{(32)} + \cos^{2} \alpha_{12} \overline{S}_{12} t_{1i}^{(31)} + \overline{S}_{23} t_{1i}^{(32)} + \cos^{2} \beta_{12} \overline{S}_{12} t_{1i}^{(31)} + \overline{S}_{13} t_{1i}^{(31)} + \cos^{2} \beta_{23} \overline{S}_{23} t_{1i}^{(32)} + \overline{S}_{13} t_{1i}^{(31)} + \cos^{2} \beta_{23} \overline{S}_{23} t_{1i}^{(32)} + \overline{S}_{13} t_{1i}^{(32)} + \overline{S}_{12} t_{1i}^{(32)} + \overline{S}_{12} t_{1i}^{(32)} + \overline{S}_{
$$

Складывая (40) с (15) получим окончательное выражение для вклада  $\Delta \overline{F}$ , одного элемента в интеграл по всем элементам области  $\Omega$ :

$$
\Delta \vec{F_3} = 2\mathcal{L}^{\dagger} \vec{F_1} \mathcal{L} + 2 \mathcal{L}^{\dagger} \vec{F_2} + 2^{\mathcal{L}^{\dagger}} \vec{F_2} \mathcal{V} + 2 \mathcal{V}^{\dagger} \vec{F_3} \mathcal{F_4} + \mathcal{V}^{\dagger} \vec{F_3} \mathcal{V} + 2 \mathcal{V}^{\dagger} \vec{F_3} \mathcal{V} + \mathcal{Z}^{\dagger} \vec{F_3} \mathcal{V} + \mathcal{Z}^{\dagger} \vec{F_3} \mathcal{V} + \mathcal{Z}^{\dagger} \vec{F_3} \mathcal{V} + \mathcal{V}^{\dagger} \vec{F_3} \mathcal{V},
$$
\n
$$
\text{The}
$$

 $\overline{T}_1 = T_1 + T_s^{(1)}$ ;  $\overline{T}_2 = T_2 + T_s^{(2)}$ ;  $\overline{T}_2 = T_2 + T_s^{(3)}$ .

Изменения в формулах (41)-(43) и в выражениях для элементов матриц очевидны.

Приведенная вычислительная конечно-элементная схема инвариантна  $\Pi$ <sup>O</sup> отношению  $\mathbf{K}$ базисным функциям  $P_{\alpha}^{(1)}(\bar{x}_1), P_{\alpha}^{(2)}(\bar{x}_2), P_{\alpha}^{(3)}(\bar{x}_3)$ . Их целесообразно выбирать такими, чтобы максимально учесть априорную информации о поведении поля в различных частях области  $SI$ . В частности, не составляет большого труда учесть асимптотическое поведение поля на относительно больших расстояниях от неоднородности. Как показывает опыт решения двумерных задач по методу конечных оси z целесообразно элементов,  $\Pi$ <sup>O</sup> использовать экспоненциальные пробные функции  $P_{\alpha,i}^{(3)}(\bar{x}_3) = q_{\alpha,i}(\bar{x}_3)$ .

#### Краевые условия в трехмерной задаче

Алгоритмы адаптации граничных значений в процессе расчетов в соответствии с альтернирующим методом Шварца рассмотрены в работах [1,5]. Основное внимание в ней уделено сопряжению решений внешней и внутренней краевых задач на верхней и нижней границах сетки. Базой для их согласования является аналитическое решение в области Фурье-изображений трехмерной задачи ЛЛЯ слоистого полупространства, приведенные в [4].

Здесь мы остановимся только на построении краевых условий на боковых границах области  $\Omega$ . Наиболее простым путем является аппроксимация решения внешней краевой задачи решением асимптотического дифференциального уравнения (с асимптотикой 3-го порядка) [1]:

$$
\frac{\kappa^3}{3!} \frac{d^2 u}{d x^2} + 3 \frac{z^2}{2!} \frac{d^2 u}{d x^2} + 3 z \frac{d u}{d x} + 2 l = f(r),
$$
\n(45)

где r - расстояние от центра трехмерной неоднородности, а функция  $u(r)$  соответствует компонентам электромагнитного поля. Решение уравнения (45) должно удовлетворять краевым условиям

$$
u\Big|_{z=z_c} = u_o, \frac{du}{dx}\Big|_{z=z_c} = u_i, \frac{u^2 u}{dx^2}\Big|_{z=z_c} = u_z
$$
 (46)

Непосредственной подстановкой можно убедиться что решением задачи (45), (46) является функция:

 $\mathcal{U}(z) = C_1 z^{-1} + C_2 z^{-2} + C_3 z^{-3} + C_4$ 

в которой

$$
C_{1} = \frac{v_{i}}{2} [3(2t_{0} - f) + 3v_{i}t_{i} + 0.5v_{i}t_{i}]
$$
  
\n
$$
C_{2} = -\frac{v_{i}^{2}}{2} [3(2t_{0} - f) + 5v_{i}t_{i} + \frac{v_{i}^{2}}{2}t_{2}]
$$
  
\n
$$
C_{3} = \frac{v_{i}^{3}}{2} [(2t_{0} - f) + 2v_{i}t_{i} + 0.5v_{i}^{2}t_{2}]
$$

Значения  $u_i$   $(i = \overline{0,2})$  рассчитываются по сеточной функции, получаемой в процессе решения трехмерной задачи в ограниченной области  $\Omega$ .

 $(48)$ 

На основании описанных в статье алгоритмов автором разработаны программы, которые входят в состав новой версии программного обеспечения, для численного решения прямых задач геоэлектрики произвольной размерности, предназначенного как для расчета полей плоской волны, так и полей искусственных источников. В основе вычислительных схем лежат вариационно-разностные методы и альтернирующий метод Шварца [1,5].

Программы позволяют выполнять расчет всех компонент электрического и магнитного полей по методу конечных

При заказе работ с использованием МКЭ вычисления могут выполняться как относительно электрического поля (с последующим пересчетом в магнитное), так и магнитного поля (с последующим пересчетом в электрическое).

24

Расчет производных на грубой сетке в процессе пересчетов полей в соответствии с уравнениями Максвелла дает большие погрешности. Для устранения этого недостатка разностные производные рассматриваются как начальное приближение для итерационного процесса, уточняющего вычисленные значения. Такую возможность дает программа МТДЕН 3, допускающая решение системы сеточных уравнений как относительно электрического, так и магнитного полей.

При использовании ВРМ первоначально рассчитывается электрическое поле (аномальное или полное). Оно затем пересчитывается в магнитное, которое может быть уточнено по МКЭ в режиме расчета магнитного поля.

Программа пригодна для расчета полей произвольного если имеются программы вычисления его источника. нормального поля в области, занятой неоднородностью, в точках, которых необходимо вычислить  $\mathbf{B}$ полное поле(например, на поверхности земли). Для коррекции граничных значений используется альтернирующий метод Шварца (АМШ) на основе двумерного быстрого преобразования Фурье. Система разностных уравнений решается итерационным методом с использованием алгоритма верхней релаксации. При этом большое значение имеет выбор достаточно близкого к решению начального приближения. Для источника типа плоской волны оно находится в результате решения ряда двумерных задач, модели которых согласованы с трехмерной моделью среды.

Подготовка исходной информации построена таким образом, чтобы, с одной стороны, облегчить переход пользователей программ численного решения двумерных задач к

расчету трехмерных полей, <sup>с</sup> другой, - использовать уже имеющееся программное обеспечение для моделирования электромагнитных полей <sup>в</sup> двумерных средах. С этой целью трехмерная модель рассматривается как упорядоченный набор согласованных <sup>с</sup> ней псевдодвумерных фрагментов. Такая интерпретация модели позволяет включить программы решения двумерных задач <sup>в</sup> пакет моделирования трехмерных полей на ЭВМ <sup>и</sup> дает возможность изучать эффекты от трехмерной неоднородности, расположенной <sup>в</sup> двумерной вмещающей среде.

Программы написаны на языке ФОРТРАН-ГДР применительно <sup>к</sup> ЭВМ БЭСМ-6 <sup>и</sup> входят <sup>в</sup> состав пакета ЭПАК, развиваемого во ВНИИГеофизике.

#### Литература

1. Ваньян Л.Л., Дебабов А.С., Юдин М.Н. Интерпретация магнитотеллурических зондирований неоднородных сред. М., Недра, 1984.

2. Никольский В.В. Вариационные методы внутренних задач электродинамики. М., Наука, 1967, 400 <sup>с</sup>.

3. Юдин М.Н., Веселовский В.В. Алгоритмы решения двумерных задач геоэлектрики по методу конечных элементов. 1984, 24 <sup>с</sup>. Рукопись представлена МГРИ. Деп. В ВИНИТИ 11 сентября 1984 <sup>г</sup>., № 6154-84 Деп.

4. Юдин М.Н. О применении вариационных принципов <sup>в</sup> прямых задачах геоэлектрики <sup>с</sup> гармоническим возбуждением поля. Изв. ВУЗов, Геология <sup>и</sup> разведка, М.. 1982, 21 <sup>с</sup>. Рукопись представлена МГРИ. Деп. <sup>в</sup> ВИНИТИ 2.06.82, № 2755-82 Деп.

5. Юдин М.Н. Применение альтернирующего метода Шварца для численного решения задач геоэлектрики. М., 1982, 19 <sup>с</sup>.. Рукопись представлена МГРИ. Деп. <sup>в</sup> ВИНИТИ 12.03.82, № 1047-82 Деп.